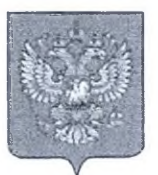

'лй; ФЕДЕРАЛЬНОЕ АГЕНТСТВО ПО ТЕХНИЧЕСКОМУ РЕГУЛИРОВАНИЮ И МЕТРОЛОГИИ

# СВИДЕТЕЛЬСТВО

об утверждении типа средств измерений

ОС.С.39.004.А № 37499

Срок действия до 29 августа 2024 г.

НАИМЕНОВАНИЕ ТИПА СРЕДСТВ ИЗМЕРЕНИЙ Динамометры медицинские электронные ручные ДМЭР-30, ДМЭР-90,  $A$ МЭР-120 с $\mathbb{R}^3$ 

ИЗГОТОВИТЕЛЬ

РЕГИСТРАЦИОННЫЙ № 42009-09

ДОКУМЕНТ НА ПОВЕРКУ МП 42009-09

ИНТЕРВАЛ МЕЖДУ ПОВЕРКАМИ 1 год

Свидетельство об утверждении типа продлено приказом Федерального агентства по техническому регулированию и метрологии от 29 августа 2019 г. № 2008

Описание типа средств измерений является обязательным приложением к настоящему свидетельству.

Заместитель Руководителя Федерального агентства

А.В.Кулешов  $\frac{2019}{20}$  r.

Серия СИ

Приложение к свидетельству № 37499 об утверждении типа средств измерений

HET No 1 Всего листов 5

# ОПИСАНИЕ ТИПА СРЕДСТВА ИЗМЕРЕНИЙ

# Динамометры медицинские электронные ручные ДМЭР-30, ДМЭР-90, ДМЭР-120

#### Назначение средства измерений

Динамометры медицинские электронные ручные ДМЭР-30, ДМЭР-90, ДМЭР-120 предназначены для измерений мышечной силы кисти руки человека.

#### Описание средства измерений

Динамометры представляют собой силонзмерительный виброчастотный датчик и блок управления. В состав динамометра входят микропроцессор, инфровое табло, клавиатура управления, источник автономного эдектрического питания, устройство, обеспечивающее экономный режим работы динамометра. Динамометры снабжены устройством автоматической установки нуля, сигнализации при разрядке элементов автономного электрического питания.

Силоизмерительный датчик и блок управления могут быть объединены в одиу конструкцию или выподнены в отдельных корпусах.

Принцип действия динамометров основан на преобразовании силы мышц руки при сжатии динамометра в частотный сигнал на выходе силоизмерительного виброчастотного датчика с последующей обработкой в микропроцессорном устройстве и выдачей результата на блок управления и индикации.

Дянамометры могут быть оснащены интерфейсом для связи с компьютером и монитором.

Динамометры выпускаются в модификациях, имеющих обозначение:

ДМЭР-Х-У-И-Д. где

[X] - наибольший предел нэмерений равный 30 даН, 90 даН, 120 даН;

 $[Y]$ - лискретвость отечета, равная 0,5 даН,

[И] - индикация на компьютере, надпорте интерфейса.

(Д) - датчик и блок управления в отдельных корпусах: лиц 1, гип 2,

## Общий вид динамометров

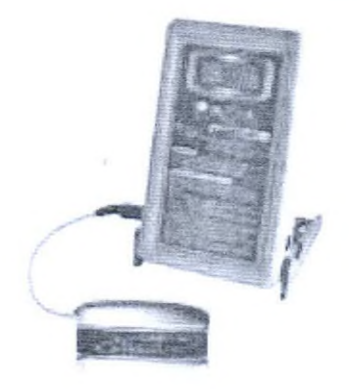

ДМЭР-Х-0.5 - (И)-Д2

ДМЭР-Х-0.5-(И)-Л1.

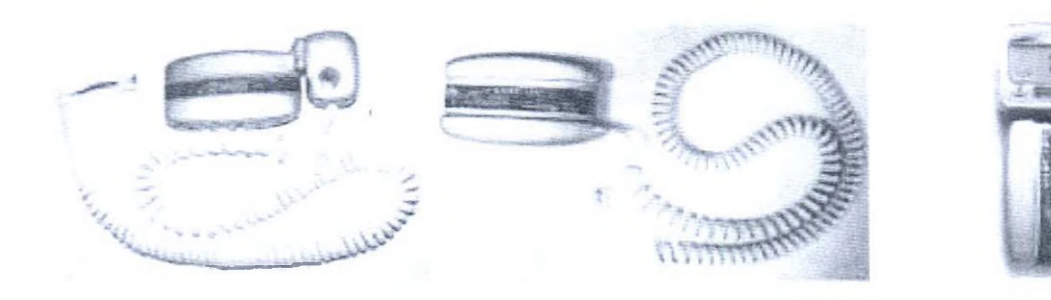

# ДМЭР-30-0.5-И

## ДМЭР-90-0.5-И. ДМЭР-120-0.5-И

ДМЭР-Х-0.5

Динамометры выпускаются:

- с автономным питаннем, питанием от сети компьютера;
- с выносным пультом управления и индикации;
- со встроенным блоком управления и индикации;
- устройство установки нуля:
- устройство слежения за нулем.
- Динамометры выпускаются с жидкокристаллической индикацией.

Динамометры могут поставляться с интерфейсом RS-232 или USB для стыковки с персональным компьютером.-

# Места расположения иломбировки

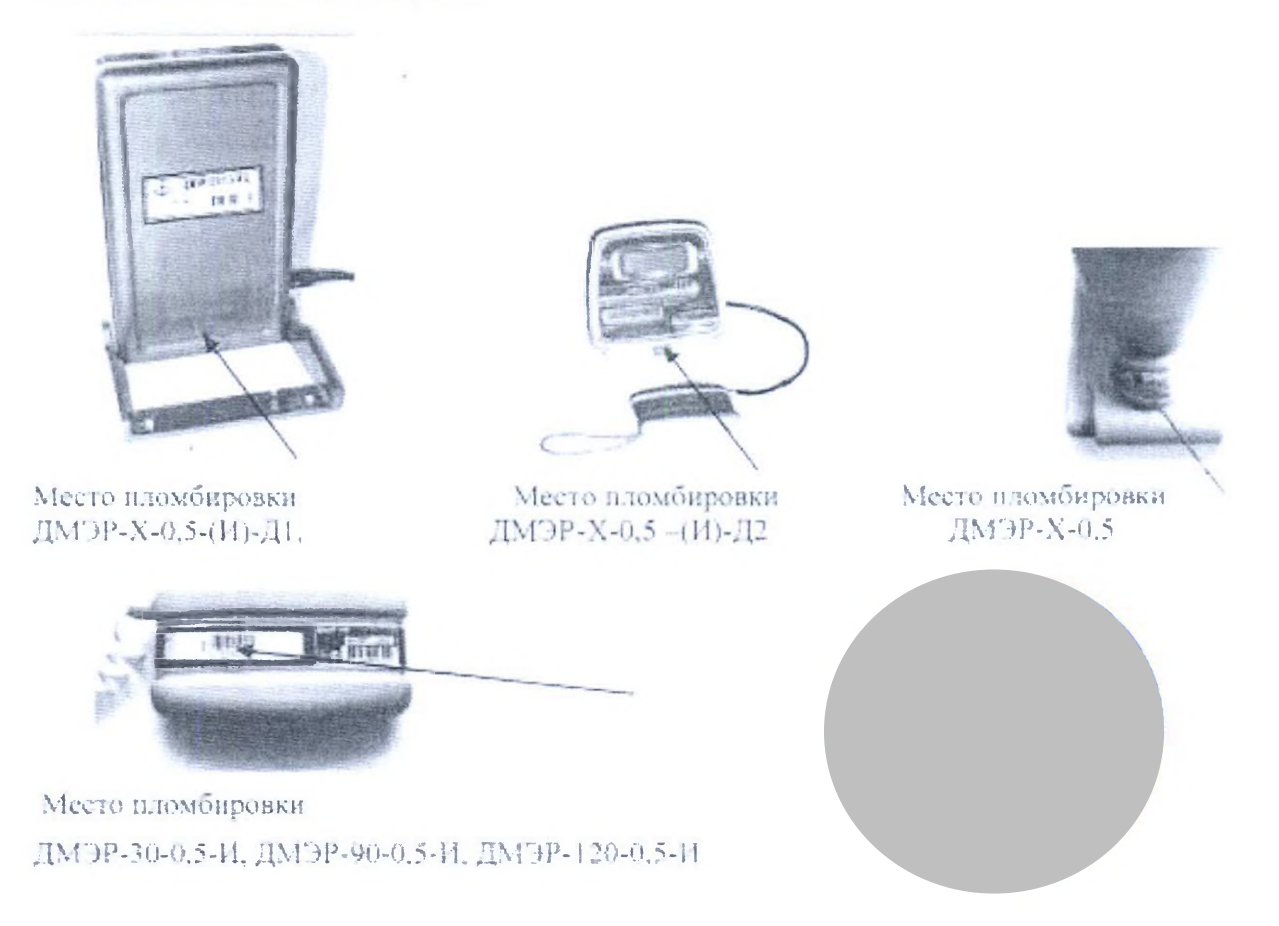

Лист № 3 Всего листов 5

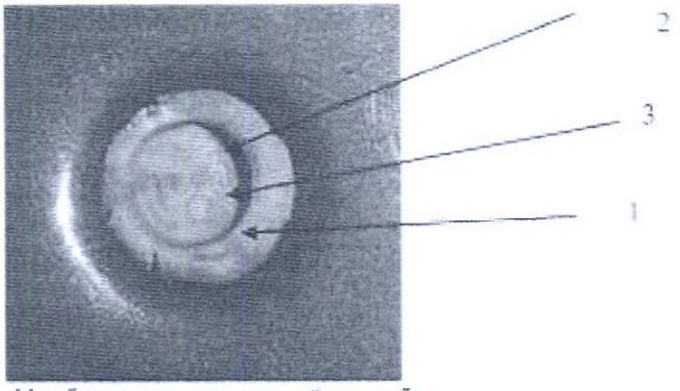

Изображение защитной пломбы.

Защитная пломба представляет собой оттиск клейма где:

- 1 условный шифр организации, проводившей поверку;
- 2 индивидуальный знак повернтеля;<br>3 год проведения поверки.
- 

# Метрологические и технические характеристики

По метрологическим характеристикам динамометры выпускаются трех модификаций, отличающихся пределами извешивания.

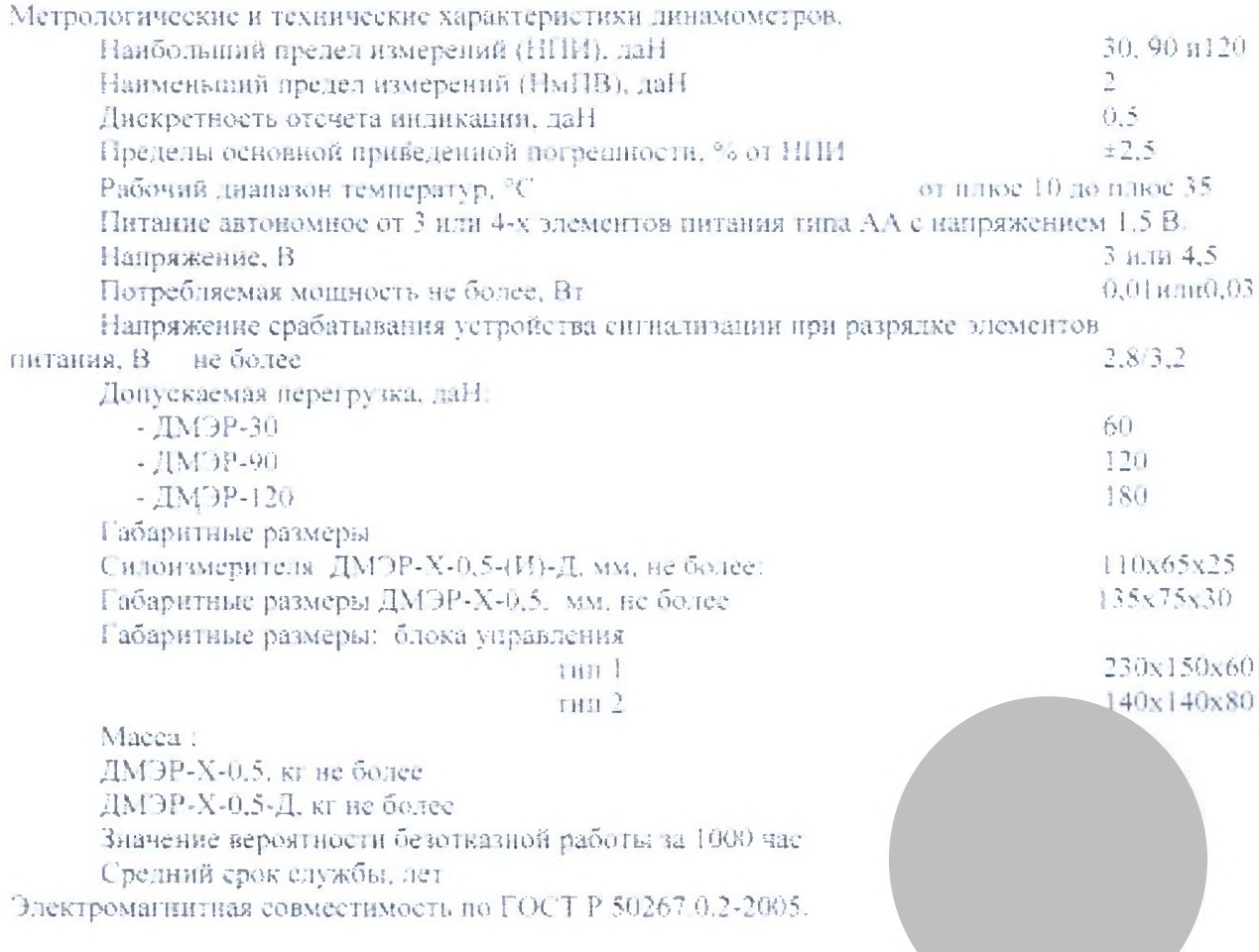

Лист №4 Всего листов 5

## Программное обеспечение

Таблица 2

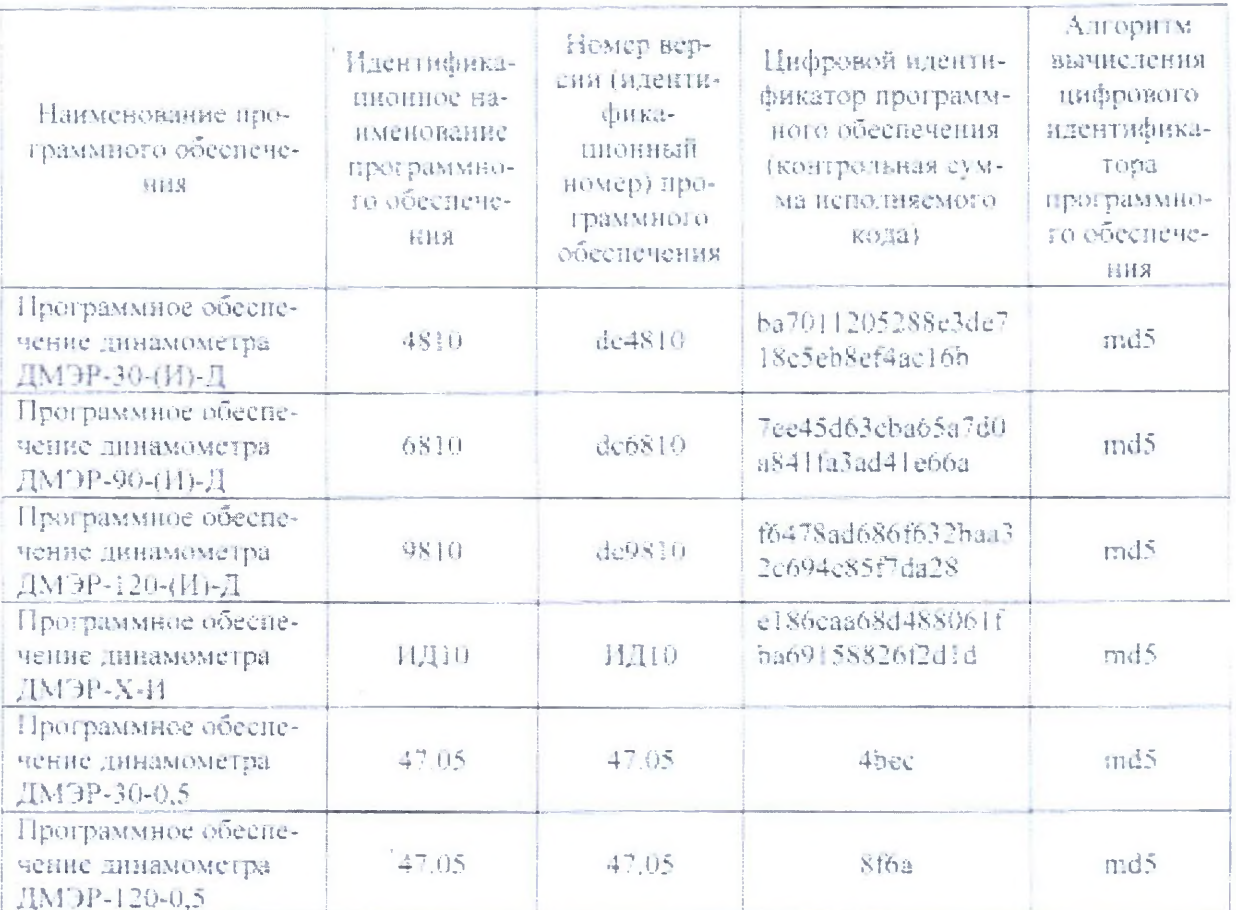

Уровень защиты программного обеспечения от непреднамеренных и преднамеренных изменений в соответствии с P50.2.077-2014- высокий. Программное обеспечение защищено от изменений с помощью программных средств.

## Знак утверждения типа

Знак утверждения типа наносится на маркировочную табличку, расположенную на блоке управления и на титульный лист руководства по эксплуатации.

## Комплектность средства измерений

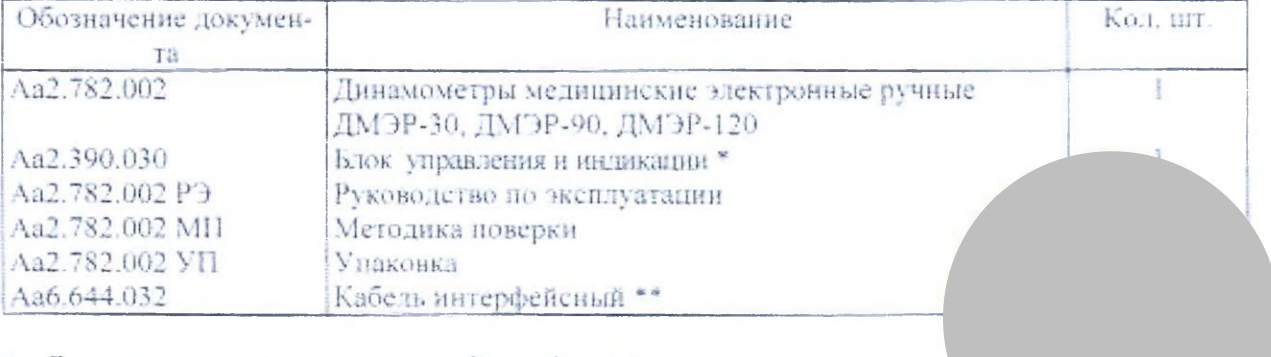

\* - Для динамометров с индексом «Д» в обозначении.

\*\* - Для динамометров с индексом «И» в обозначении.

Лист Ne 5 Всего листов 5

#### Поверка

осуществляется по МП 42009-09 «Динамометры медицинские электронные ручные ДМЭР-30, ДМЭР-90, ДМЭР-120, Методика поверки», утвержденной ФГУП ВНИИМС «28» сентября 2009 г.

Применяемые средства поверки - образновые динамометры по ГОСТ 9500-84.

## Нормативные и технические документы, устанаяливающие требования к динамометрам медицинским электронным ручным ДМЭР-30, ДМЭР-90, ДМЭР-120

1. ГОСТ Р 50444-92 «Приборы, аппараты и оборудование медицинское. Общие технические условия».

2. ГОСТ 22224-83 «Дянамометры ручные плоскопружинные»

2. ТУ 9441-035-00226454-2007. Динамометры медицинские электронные ручные ДМЭР. -30, ДМЭР -90, ДМЭР -120.

## Рекомендации по областям применения в сфере государственного регулирования обеспечения сдинства измерений

Осуществление деятельности в области здравоохранения

#### Изготовитель-

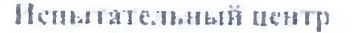

Федеральное государственное унитарное предприятие «Всероссийский научнонеследовательский институт метрологической службы» (ФГУП «ВНИИМС»). Адрес: 119361, г. Москва, ул. Озерная, д. 46.

Тел. факе: (495)-437-55-77/437-56-66.

E-mail: office@vniims.ru.

Аттестат аккредитации ФГУП «ВНИНМС» по проведению испытаний средств измерений в целях утверждения типа № 30004-13 от 26.07.2013 г.

Заместитель Руководителя

Федерального агентства по техническому регулированию. и метрологии.

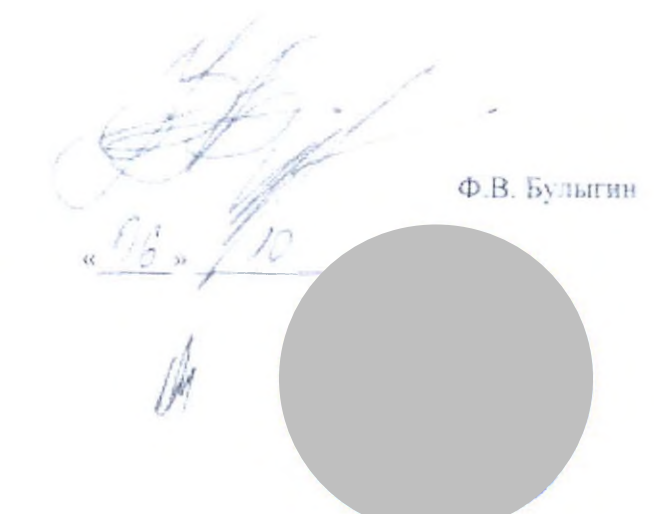

M.n.